# [220 / 319] Tabular Data

Meena Syamkumar Andy Kuemmel

# Learning Objectives Today

CSV format

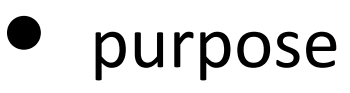

- syntax
- comparison to spreadsheet

Reading CSV files

- without header
- with header
- **•** type casting

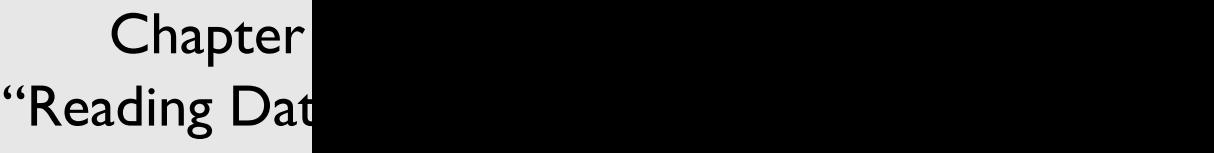

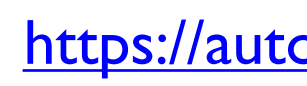

# Today's Outline

Spreadsheets

**CSVs** 

Reading a CSV to a list of lists

Coding examples

Spreadsheets are tables of cells, organized by rows and columns

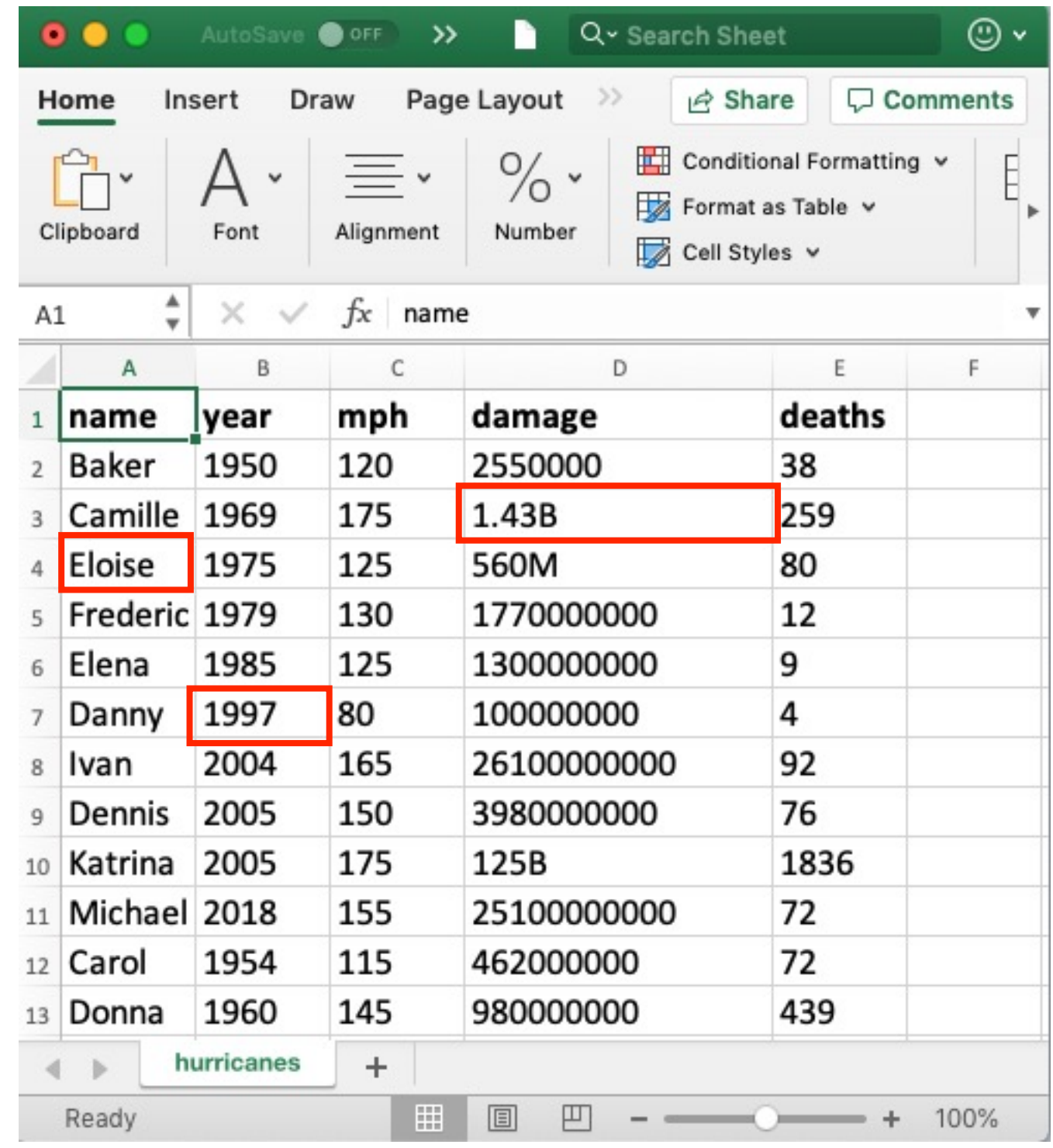

**cells**

Spreadsheets are tables of cells, organized by rows and columns

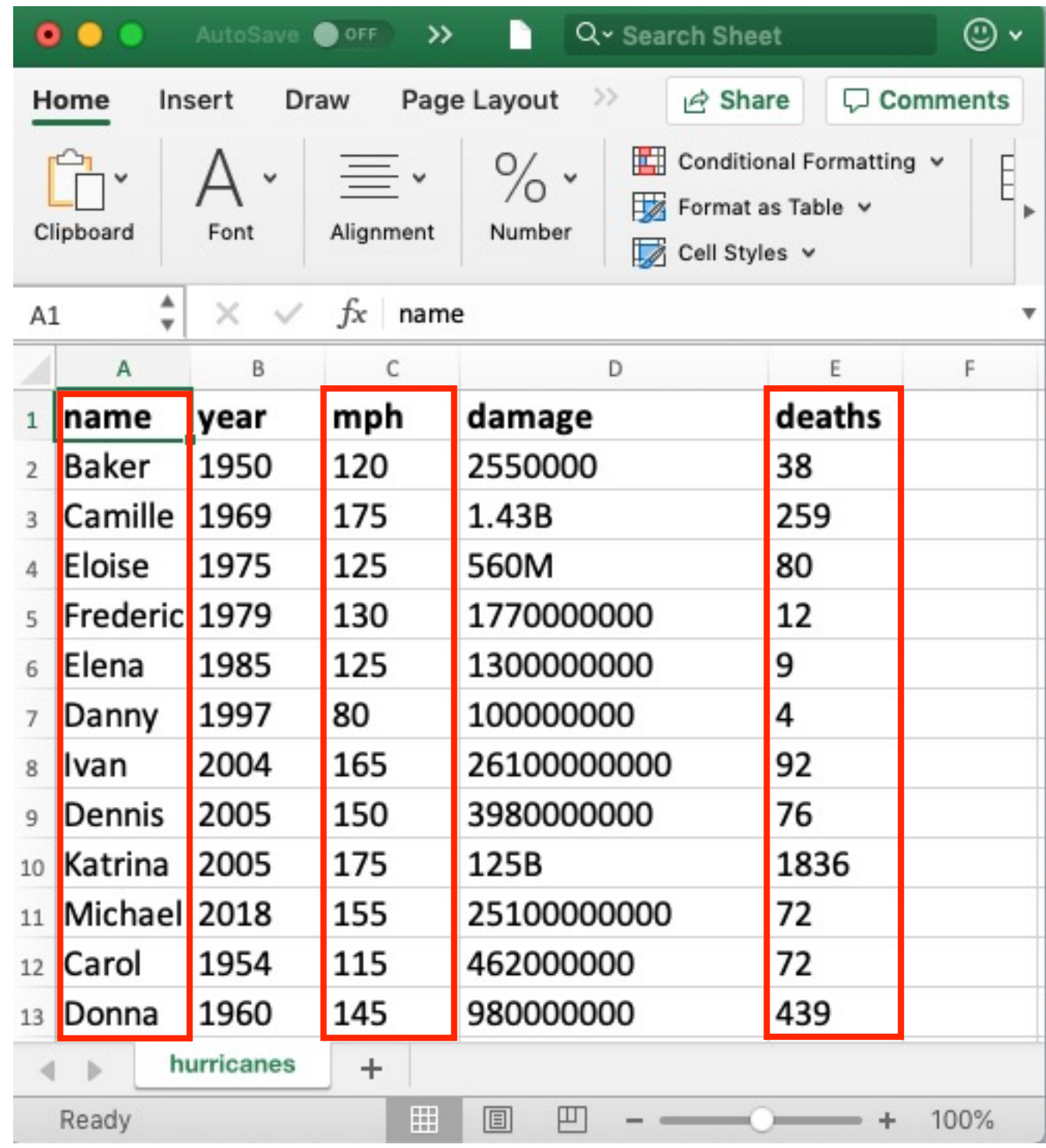

#### **columns**

Spreadsheets are tables of cells, organized by rows and columns

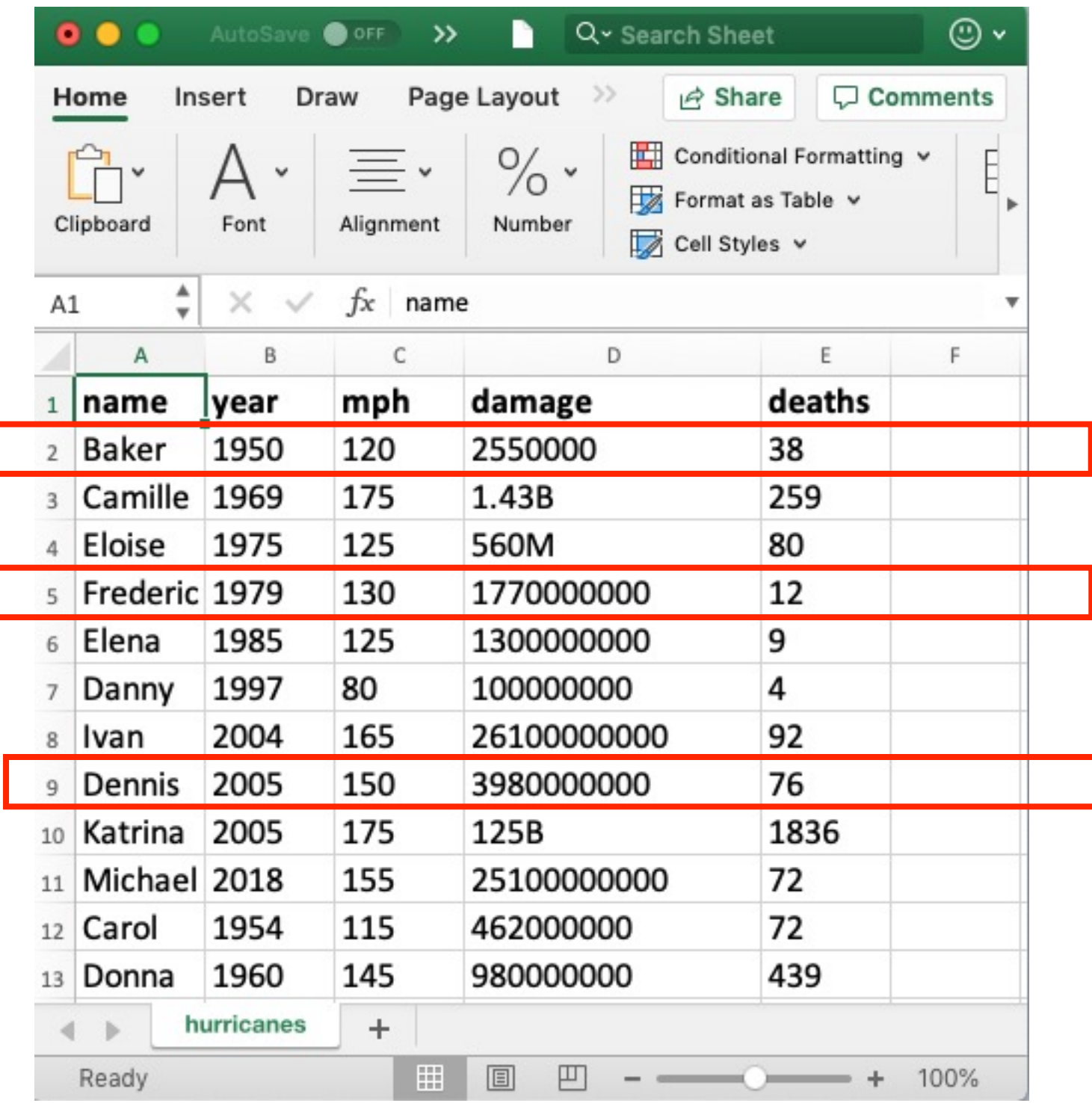

**rows**

Spreadsheets are tables of cells, organized by rows and columns

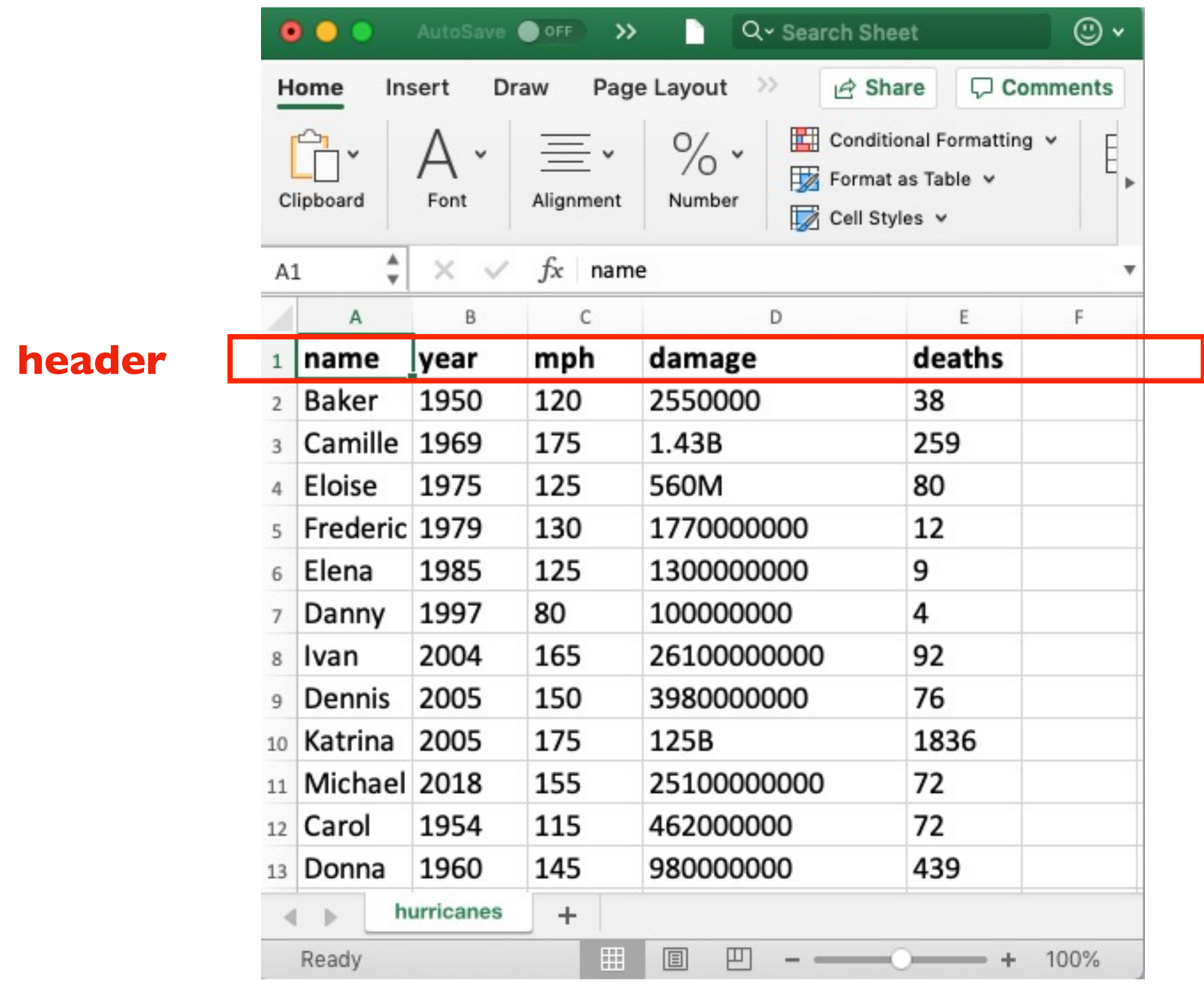

Spreadsheets often allow different data types

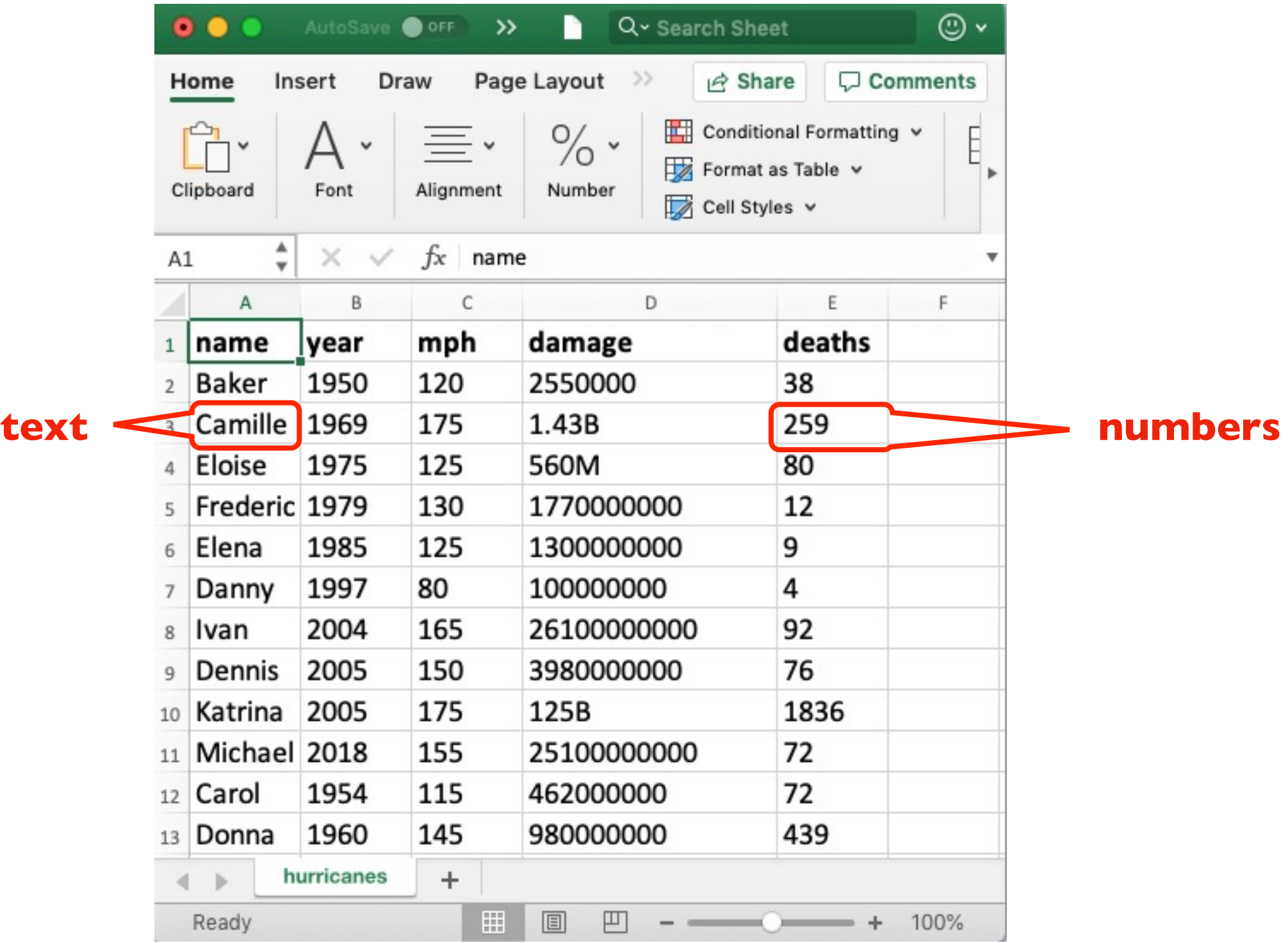

Spreadsheets often allow different fonts

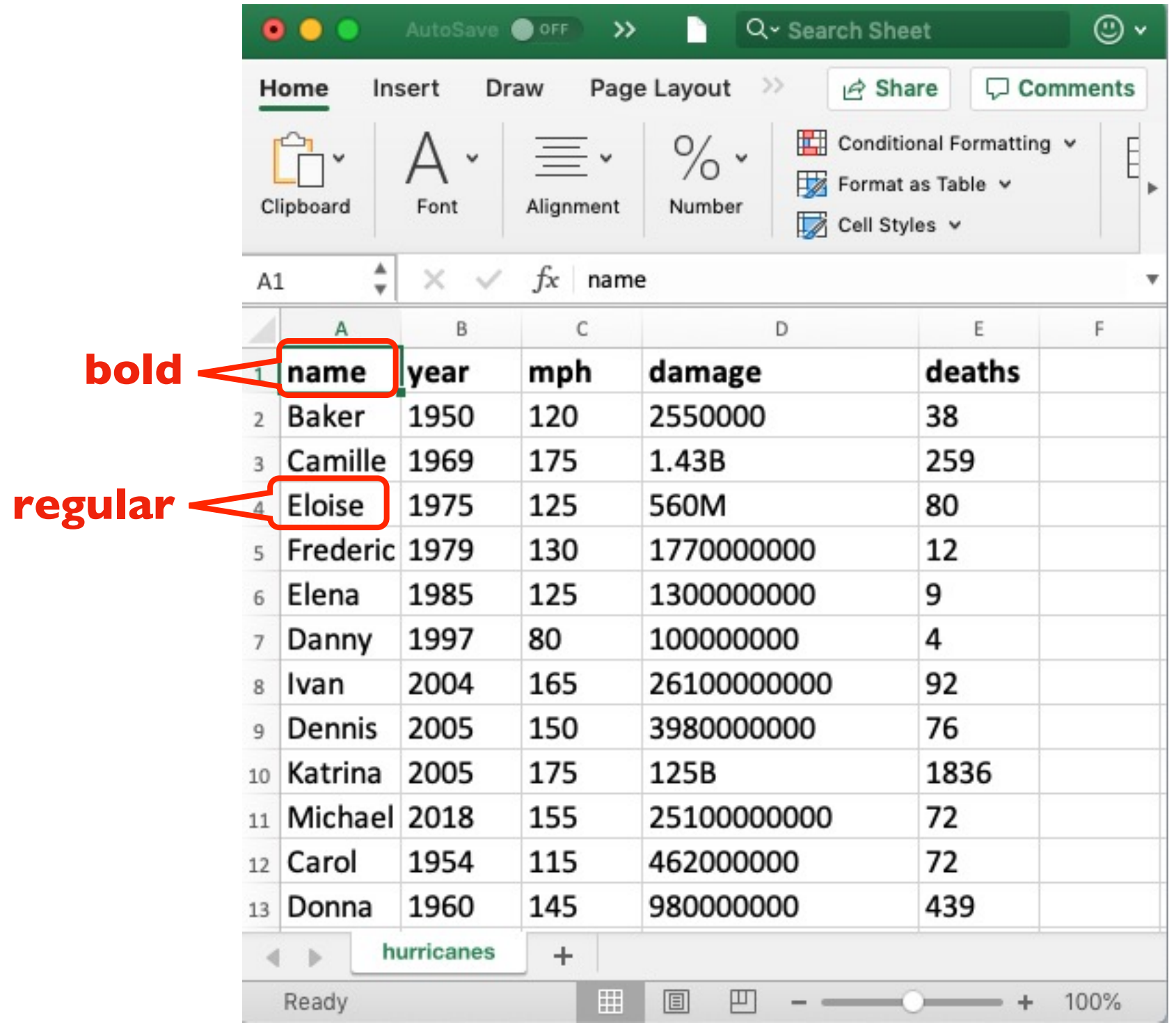

Spreadsheets often support multiple sheets

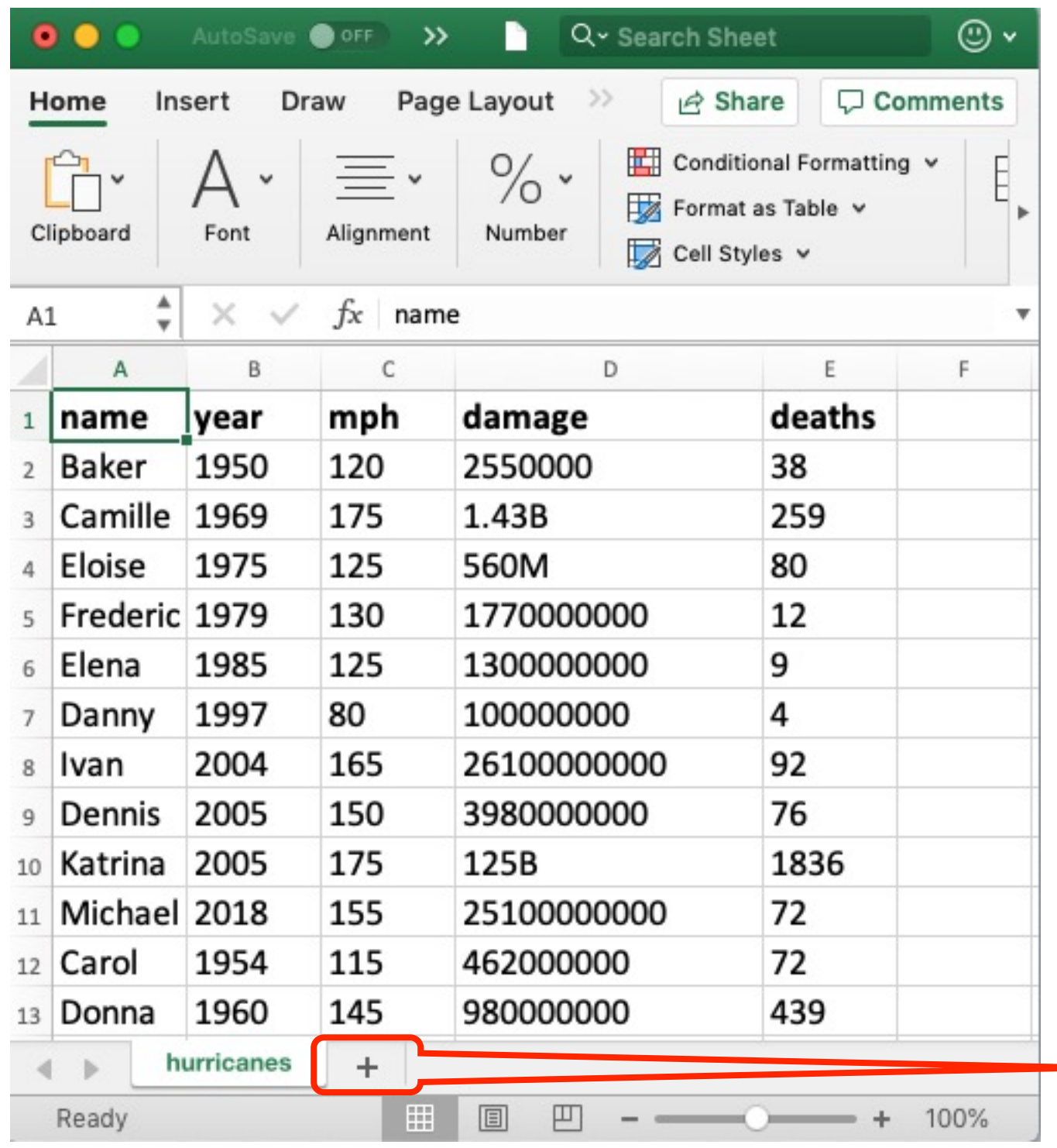

**more tables of data**

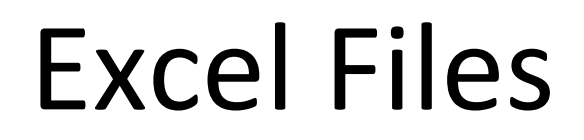

Extension: .xlsx

Format: binary just 0's and 1's, not human-readable characters. Need special software…

 $\bullet\bullet\bullet$  $lec-15 - bash - 67 \times 24$ ty-mac: lec-15\$ cat hurricanes.xlsx P!b?h^[Content\_Types].xml ?(????N?0E?H?C?-J5??\*Q>?ēlc[?ii????B?j7?? ?{2??h?nm???2R ????U^/???%??rZY?1 ?f??q??R4D?AJ?h>????V?x ?Z?9????NV ?8fi????ji){^??-I?"{?v^?P!XS)bR?r??K?s(?3?`c?0???????7M4?????ZEk+?| \|z?(???P??6h -[?@?!???Pk???2n?}???L??? ??%???????dN"m,?ÅD097\*?~??\* 8?0?c|n???E??????B??!\$}?????;{???[????2???P!?U0#?L rels/.rels ?(???M0?0 ??9L?3?sbgu|?l!??USh9i?b?r:"y\_dl??D???|-N??R"4?2?G?%??Z?4?"y?7 ë?? ??????P!?>???xl/ rels/workbook.xml.rels ?(??RMK?0?T~?I????\$JT?G?~?? ??<???!??4??;#?w????qu\*&r?Fq???v?????GJy(v??\*????K??#F??D??.W ? ?=??Z?MY?b???BS?????7??ct ?? ??0w?v?t/"?Un)?&! 3~??]X?K/o?y???v?5???+??zl?;o??b???G???? ?s?>??,?8??(%???"D??4j?0u2j Iy???!+??E??fMy?k??? s??MY?、???S葵????)f???C????y?? ??K?5=1?t ??G)?s墙?U??tB??)???,???f???????P!u???

Writing code to read data from Excel files is tricky, unless you use special modules

### Today's Outline

Spreadsheets

**CSVs** 

Reading a CSV to a list of lists

Coding examples

### **CSVs**

#### CSV is a simple data format that stands for **C**omma-**S**eparated **V**alues

CSVs are like simple spreadsheets

- organize cells of data into rows and columns
- only one sheet per file \_\_\_\_\_ you'll do lots of type casting/conversion!
- only holds strings
- no way to specify font, borders, cell size, etc

### CSV Files

#### Extension: .csv

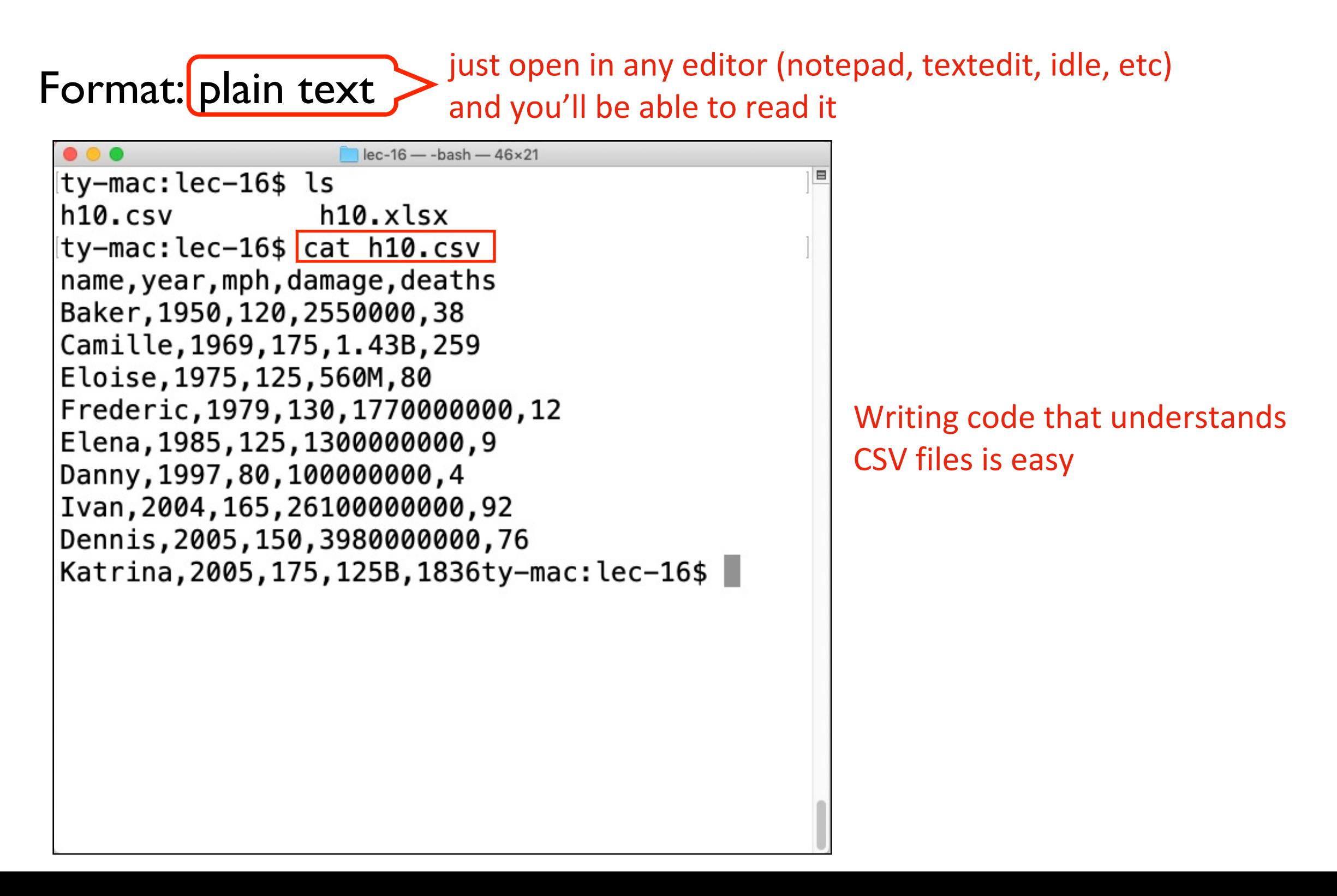

#### **Table**

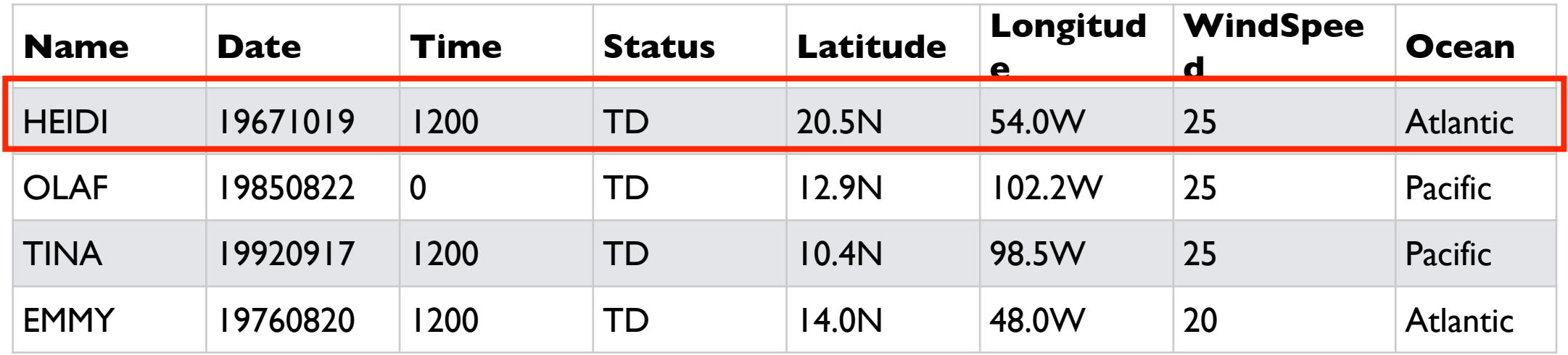

#### **Corresponding CSV**

Name,Date,Time,Status,Latitude,Longitude,WindSpeed,Ocean HEIDI,19671019,1200, TD,20.5N,54.0W,25,Atlantic OLAF,19850822,0, TD,12.9N,102.2W,25,Pacific TINA,19920917,1200, TD,10.4N,98.5W,25,Pacific EMMY,19760820,1200, TD,14.0N,48.0W,20,Atlantic

Each row is a line of the file

#### **Table**

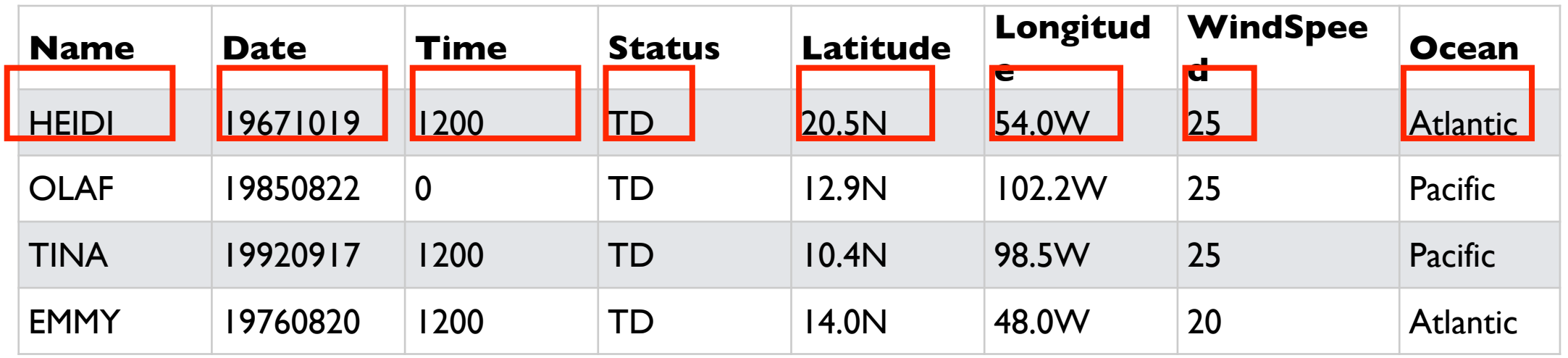

#### **Corresponding CSV**

Name,Date,Time,Status,Latitude,Longitude,WindSpeed,Ocean HEIDI,19671019,1200, TD,20.5N,54.0W,25,Atlantic OLAF,19850822,0, TD,12.9N,102.2W,25,Pacific TINA,19920917,1200, TD,10.4N,98.5W,25,Pacific EMMY,19760820,1200, TD,14.0N,48.0W,20,Atlantic

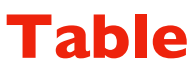

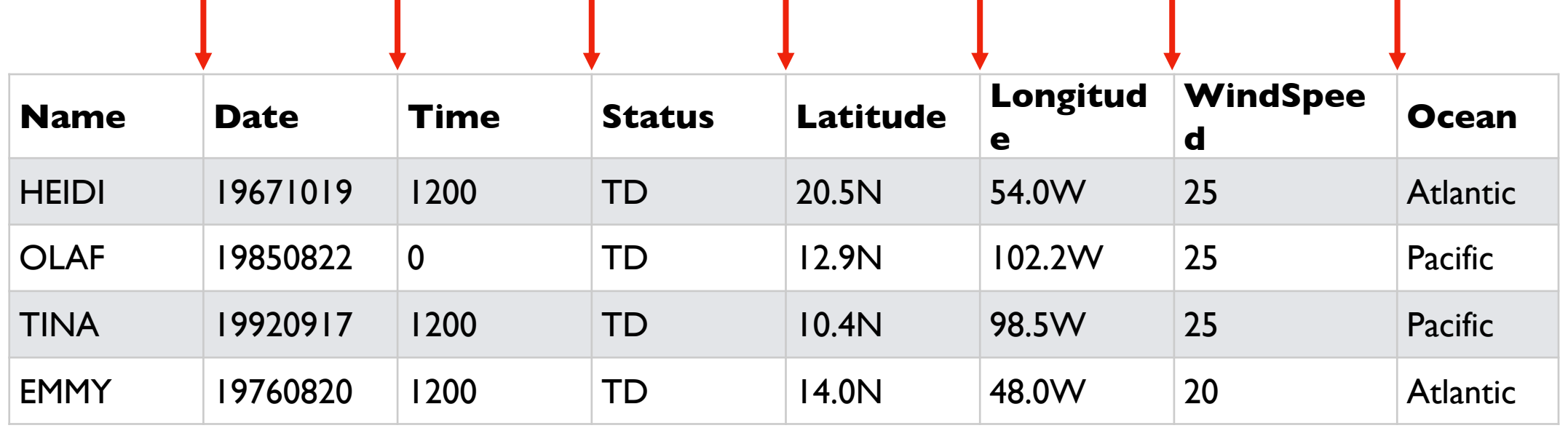

#### **Corresponding CSV**

Name,Date,Time,Status,Latitude,Longitude,WindSpeed,Ocean HEIDI**,**19671019**,**1200**,** TD**,**20.5N**,**54.0W**,**25**,**Atlantic OLAF,19850822,0, TD,12.9N,102.2W,25,Pacific TINA,19920917,1200, TD,10.4N,98.5W,25,Pacific EMMY,19760820,1200, TD,14.0N,48.0W,20,Atlantic

… are separated by commas

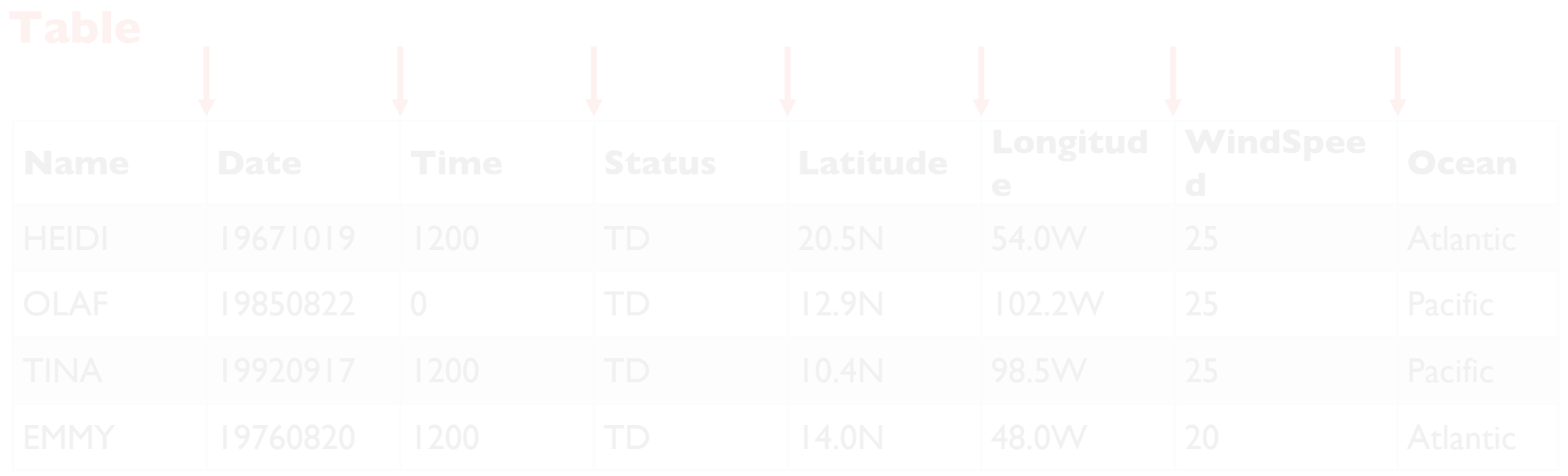

**Corresponding We call characters that act a separators "delimiters"** 

HEIDI**,**19671019**,**1200**,** TD**,**20.5N**,**54.0W**,**25**,**Atlantic Newlines delimit rows TIN The comma is a delimiter between cells in a row

### Advanced Syntax

We won't go into details here, but there are some complexities

Motivation for more complicated syntax

- *what if* a cell contains a newline?
- *what if* we want a comma inside a cell?
- *what if* a cell contains a quote?
- *what if* we want to use different delimiters between rows/cells?

usually better to use a general CSV module than roll your own

### Today's Outline

Spreadsheets

**CSVs** 

Reading a CSV to a list of lists

Coding examples

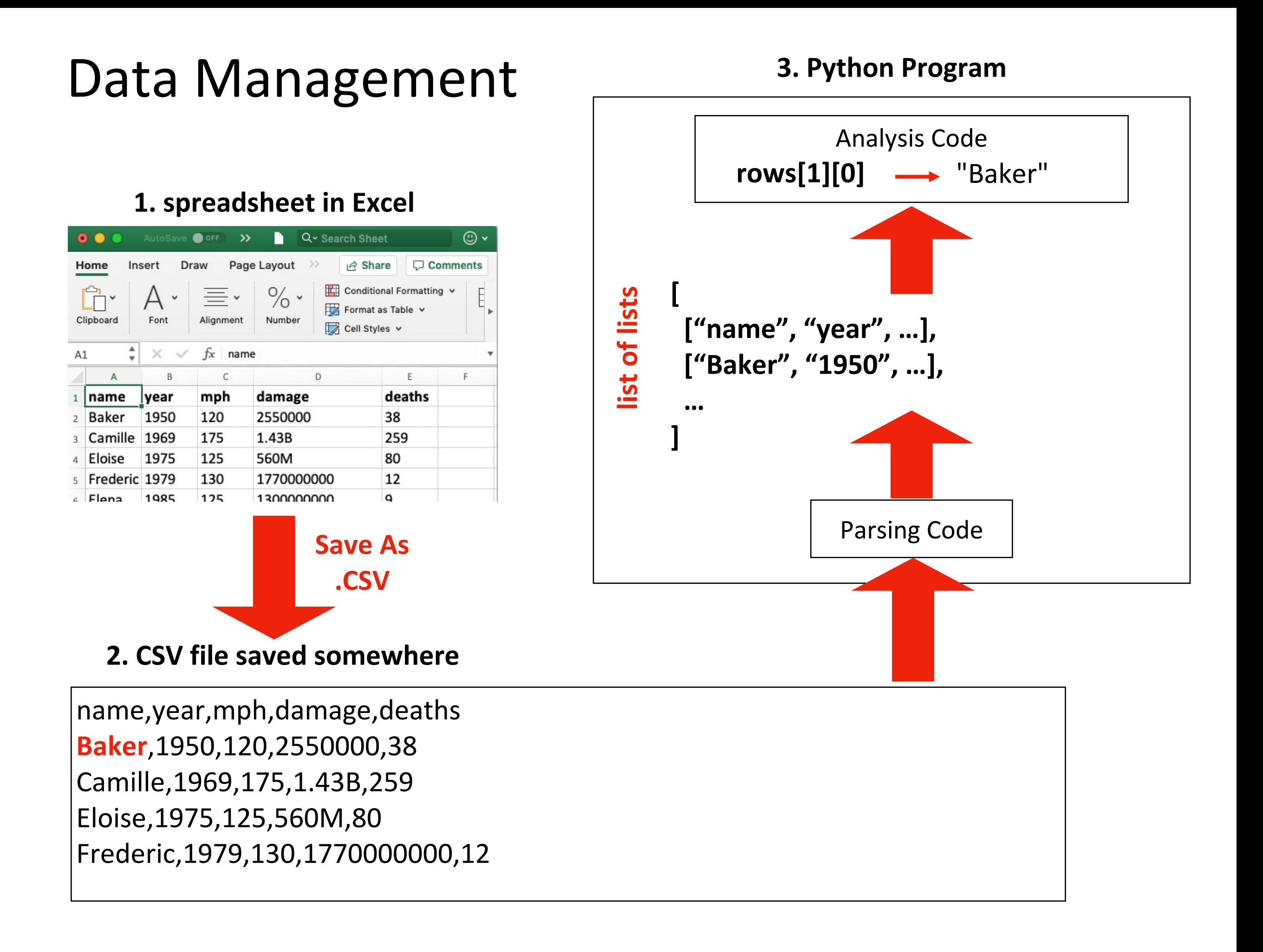

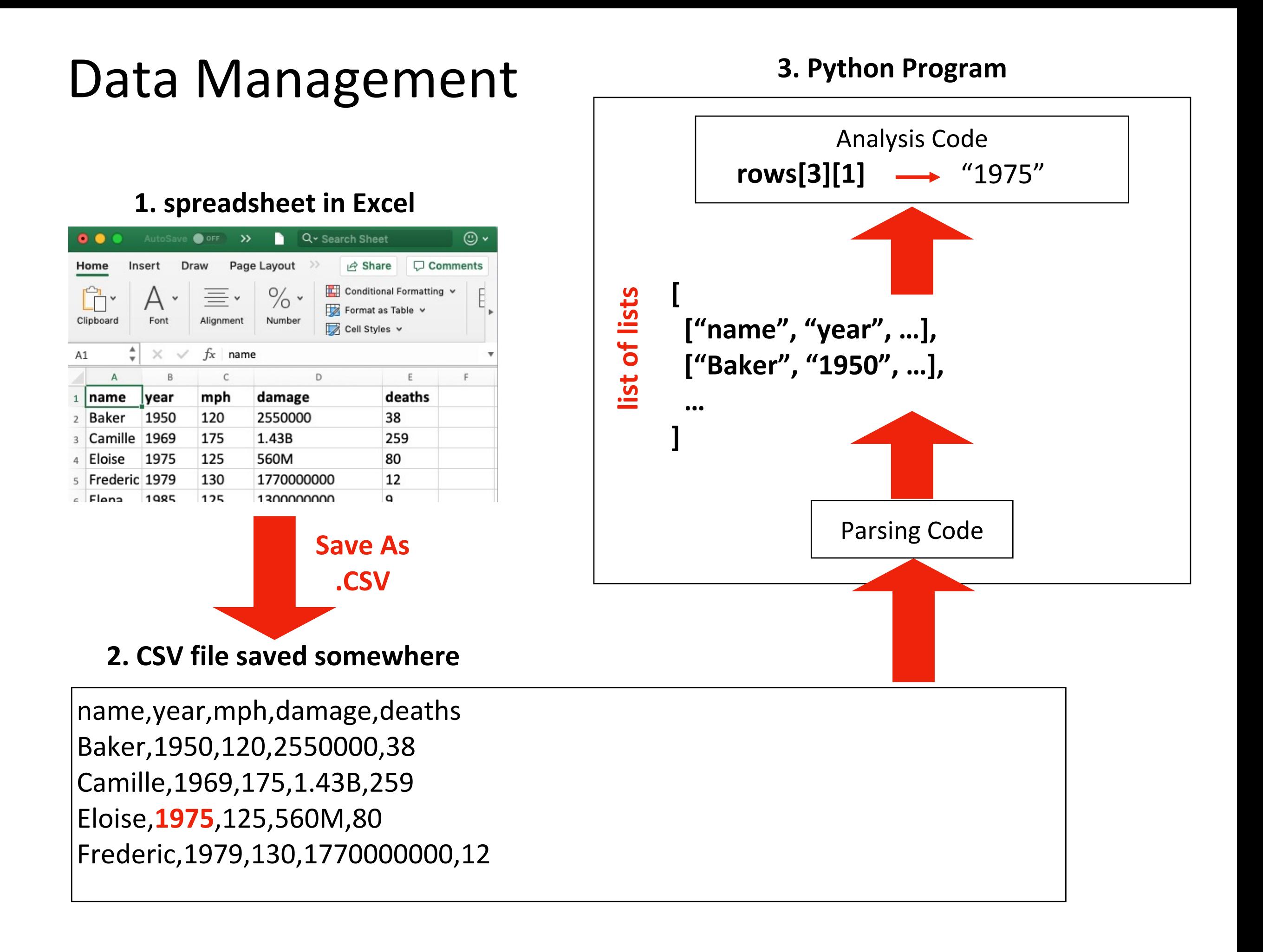

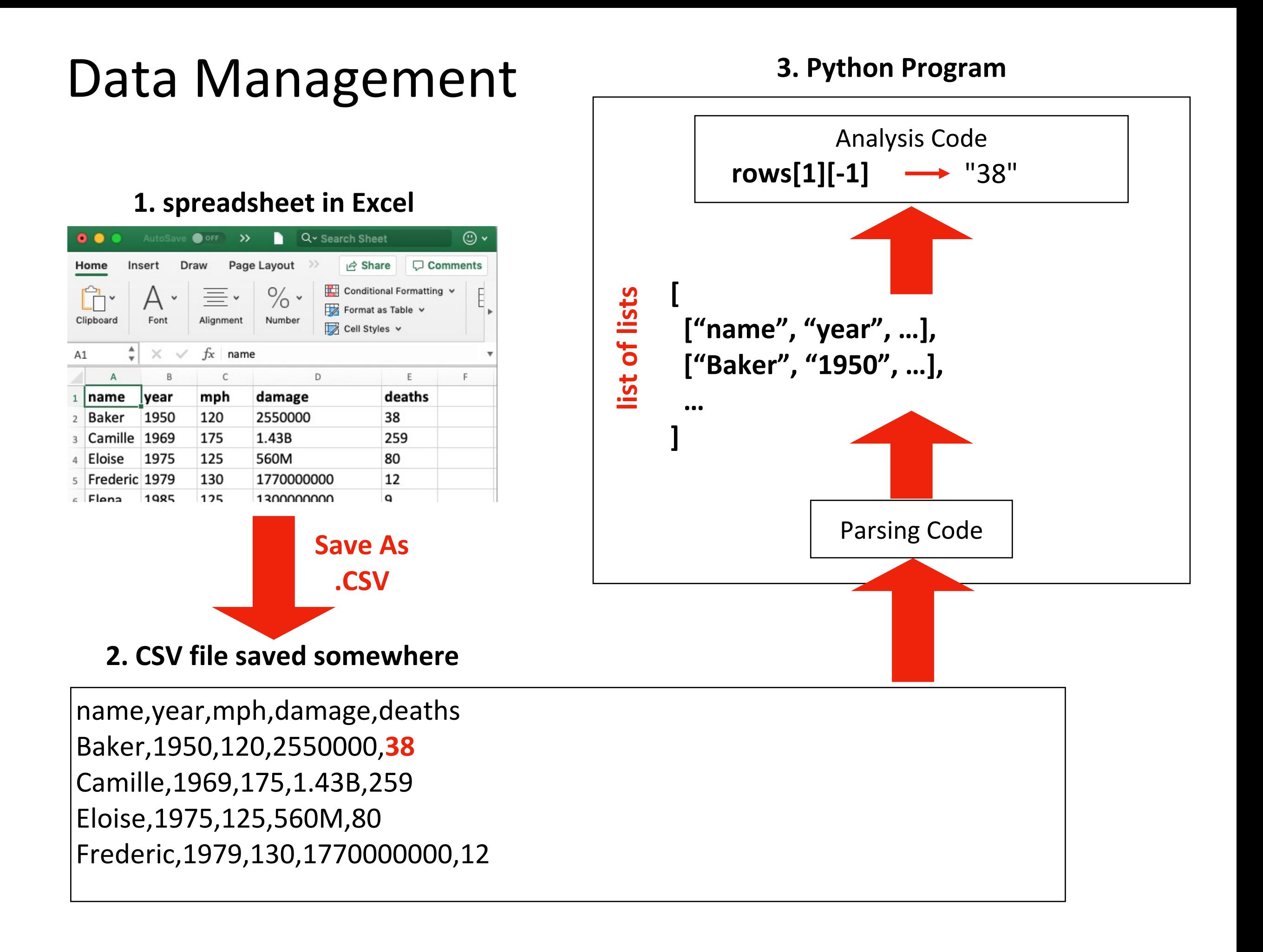

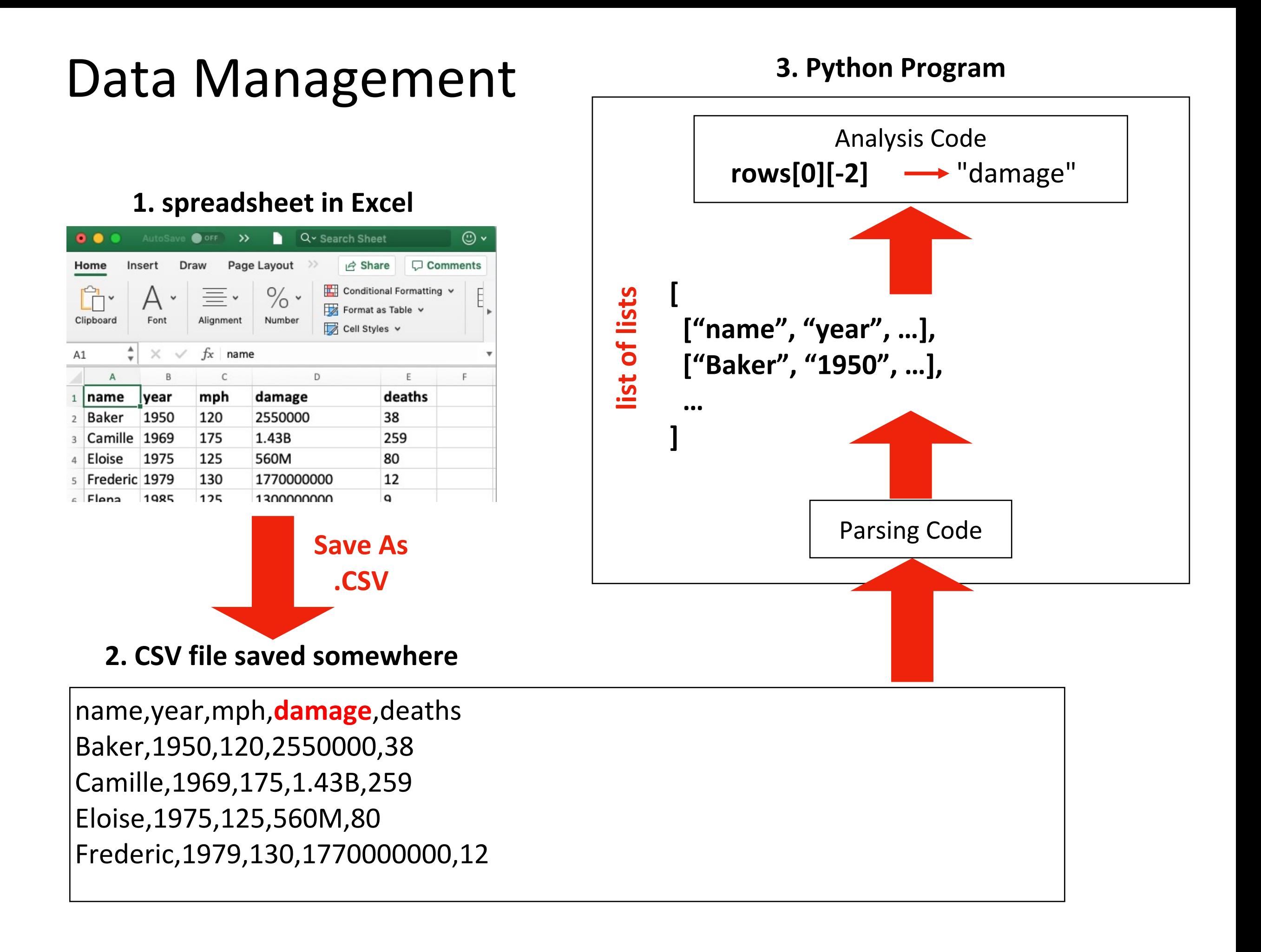

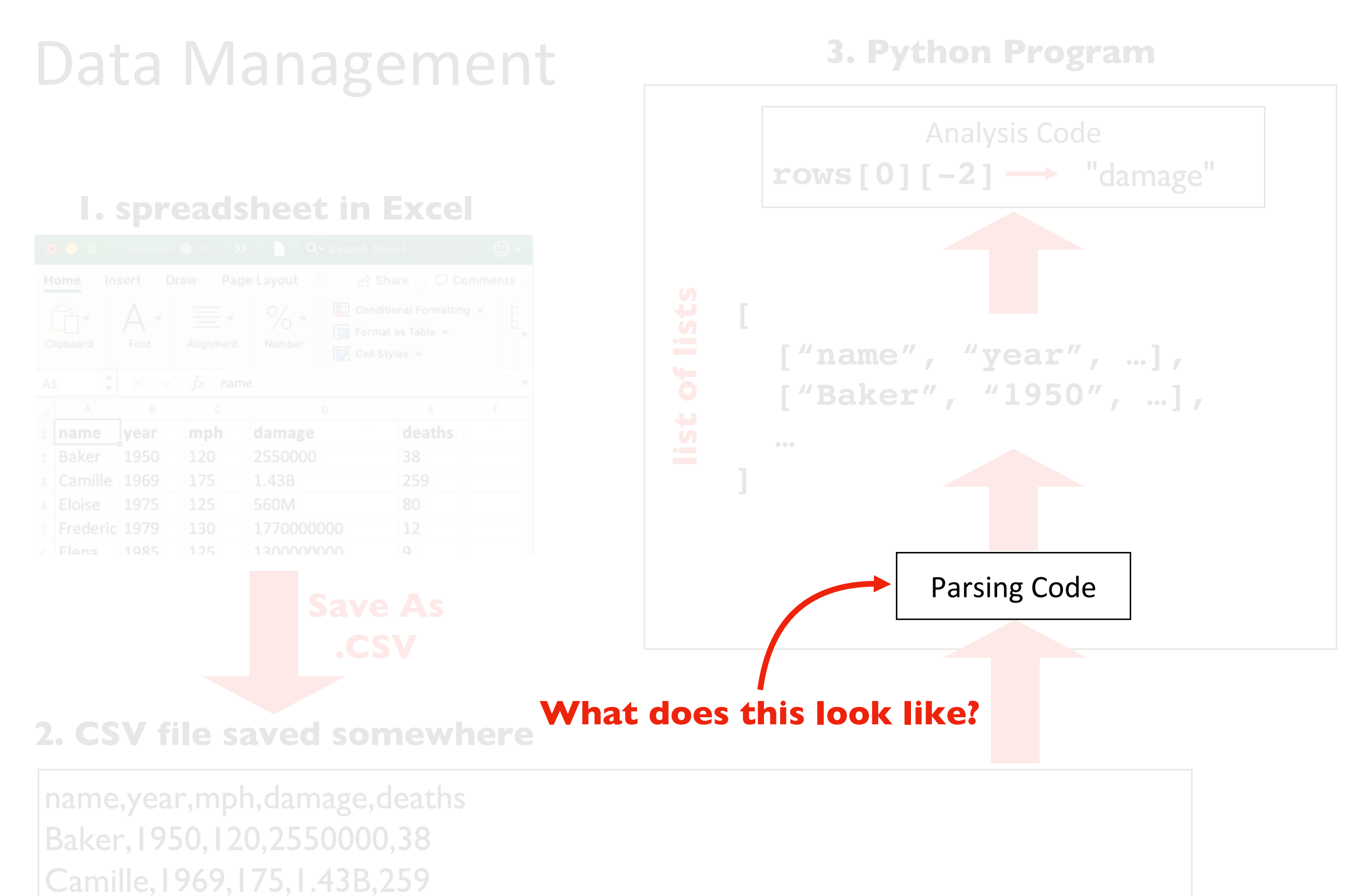

Eloise,1975,125,560M,80

Frederic,1979,130,1770000000,12

```
import csv
      exampleFile = open('example.csv')
      exampleReader = csv.reader(exampleFile)
      exampleData = list(exampleReader)
Code
```
#### **example.csv**

4/5/2015 13:34,Apples,73 4/5/2015 3:41,Cherries,85 4/6/2015 12:46,Pears,14 4/8/2015 8:59,Oranges,52 4/10/2015 2:07,Apples,152 4/10/2015 18:10,Bananas,23 4/10/2015 2:40,Strawberries,98

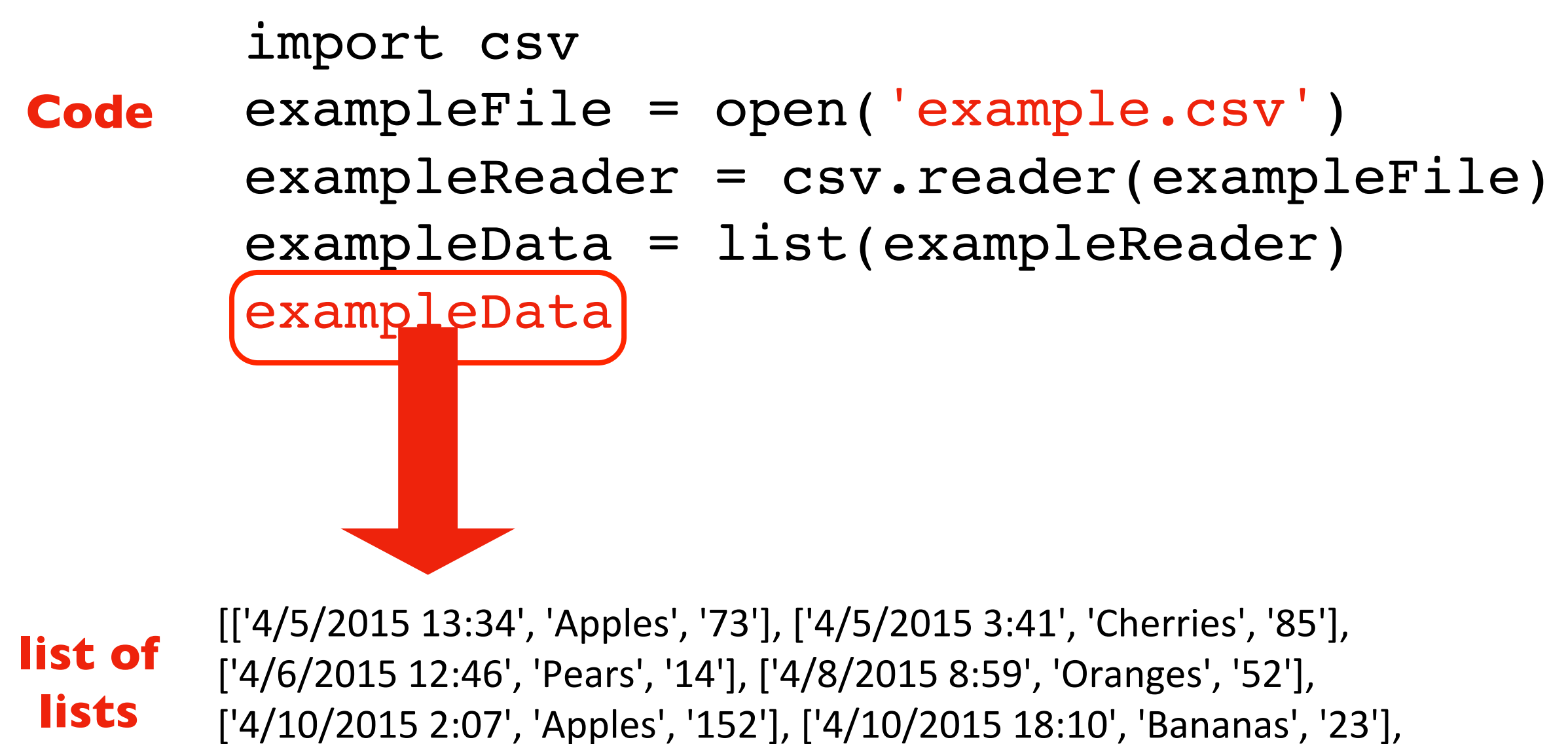

['4/10/2015 2:40', 'Strawberries', '98']]

```
import csv
exampleFile = open('example.csv')
exampleReader = csv.reader(exampleFile)
exampleData = list(exampleReader)
exampleData
```
**let's generalize this to a function** (don't need to know exactly how the code works, though we will eventually)

```
import csv
exampleFile = open('example.csv')
exampleReader = csv.reader(exampleFile)
exampleData = list(exampleReader)
exampleData
                         input
 output
```
**let's generalize this to a function** (don't need to know exactly how the code works, though we will eventually)

```
def process_csv():
  import csv
  exampleFile = open('example.csv')
  exampleReader = csv.reader(exampleFile)
  exampleData = list(exampleReader)
  exampleData
```
#### **1. move code to a function**

import csv

```
def process_csv():
  import csv
  exampleFile = open('example.csv')
  exampleReader = csv.reader(exampleFile)
  exampleData = list(exampleReader)
  exampleData
```
#### **2. move out imports**

import csv

```
def process_csv():
  import csv
  exampleFile = open('example.csv')
  exampleReader = csv.reader(exampleFile)
  exampleData = list(exampleReader)
  return exampleData
```
#### **3. return data to get it out of the function**

import csv

```
def process_csv():
  import csv
  example = open(<b>'example.csv'</b>)exampleReader = csv.reader(exampleFile)
  exampleData = list(exampleReader)
  return exampleData
```
**4. generalize input**

import csv

```
def process_csv(filename):
  import csv
  exampleFile = open(filename)
  exampleReader = csv.reader(exampleFile)
  exampleData = list(exampleReader)
  return exampleData
```
#### **4. generalize input**

```
import csv
```

```
Reminder!
 cite code
copied online
```

```
# copied from https://automatetheboringstuff.com/2e/chapter16/
def process_csv(filename):
  import csv
  exampleFile = open(filename)
  exampleReader = csv.reader(exampleFile)
  exampleData = list(exampleReader)
  return exampleData
```
import csv

```
# copied from https://automatetheboringstuff.com/2e/chapter16/
def process csv(filename):
    exampleFile = open(filename, encoding='utf-8")exampleReader = csv.reader(exampleFile)
    exampleData = list(exampleReader)
    exampleFile.close()
    return exampleData
```
#### **keep this handy for copy/paste**

### Today's Outline

Spreadsheets

**CSVs** 

Reading a CSV to a list of lists

Coding examples

### Example: Restaurant Location Lookup

Goal: given a restaurant name, give x,y coordinates for it

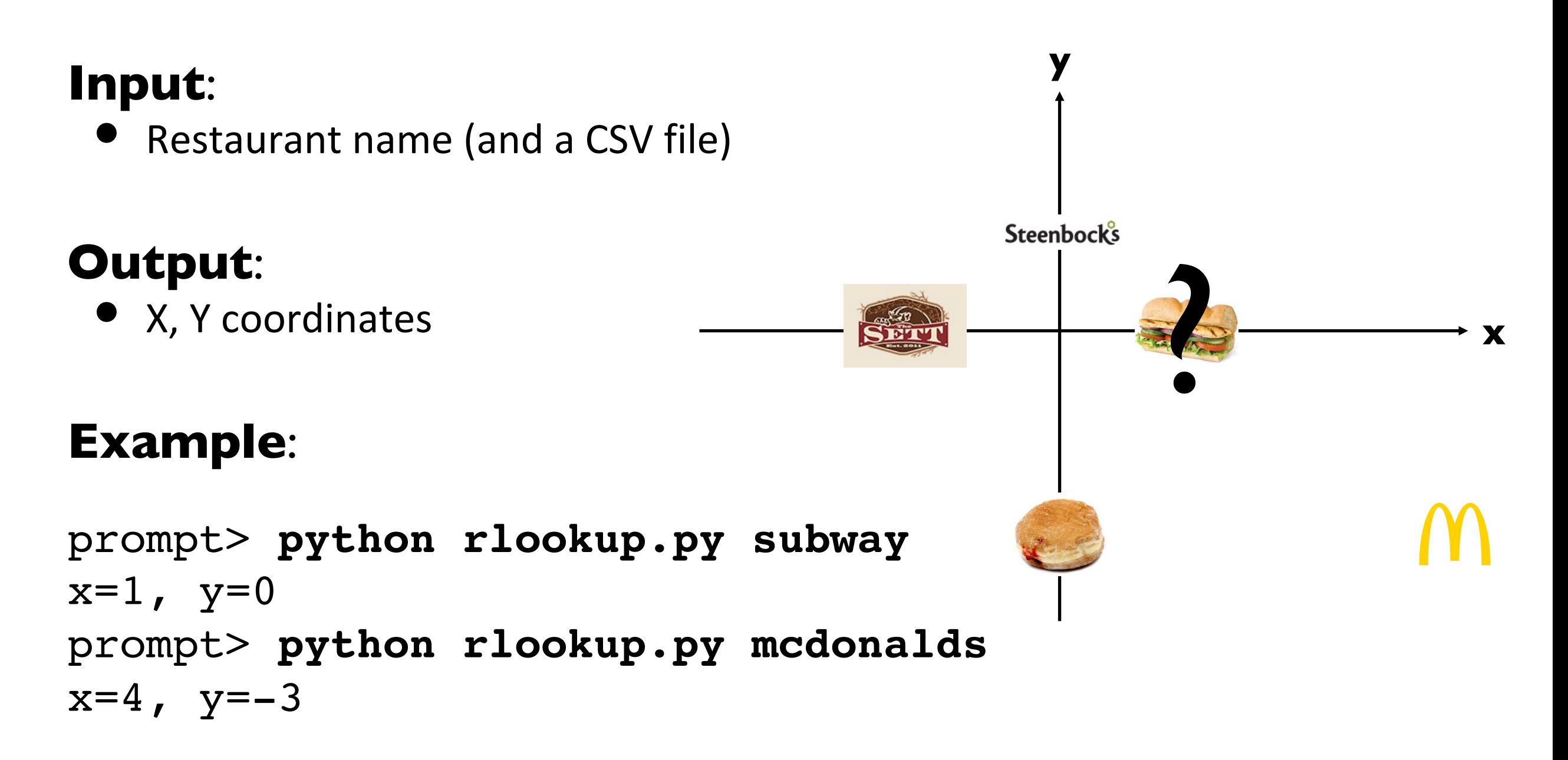

Example: Nearest Restaurant Search – Next lecture…

Goal: given a location, find the nearest restaurant

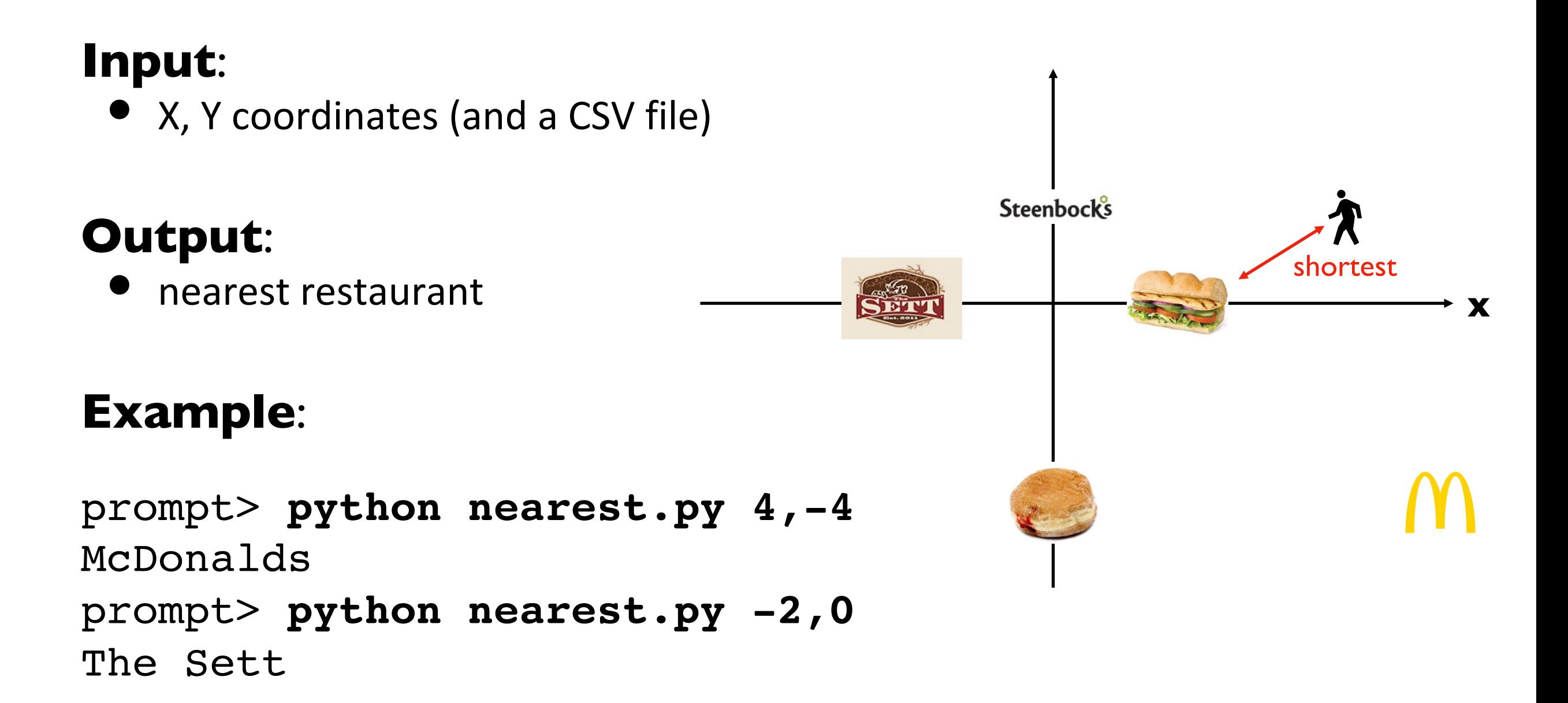

# Challenge: Hurricane Column Dump

Goal: column name, print that data for all hurricanes

#### **Input**:

• column name (and a CSV file)

#### **Output**:

• data in given column, associated with name

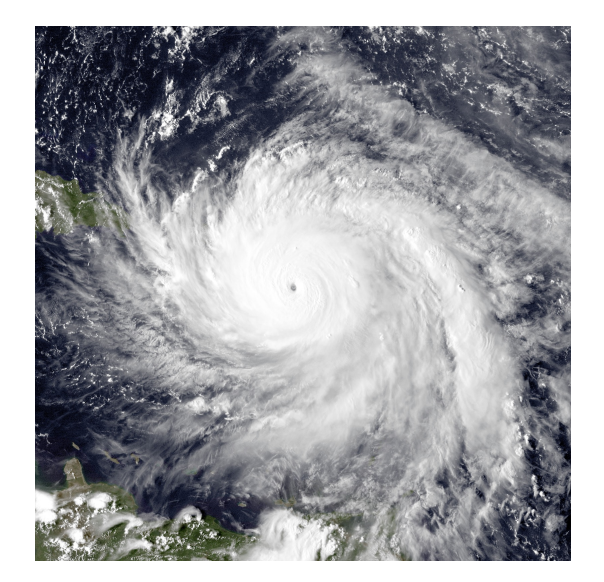

#### **Example**:

…

prompt> **python dump.py hurricanes.csv year** Baker: 1950 Camille: 1969 Eloise: 1975

# Challenge: Hurricanes per Year

#### Goal: column name, print that data for all hurricanes

#### **Input**:

• none typed (only a CSV file)

#### **Output**:

• the number of hurricanes in each year

#### **Example**:

…

prompt> **python yearly.py** 1967: 23 1968: 29 2969: 15

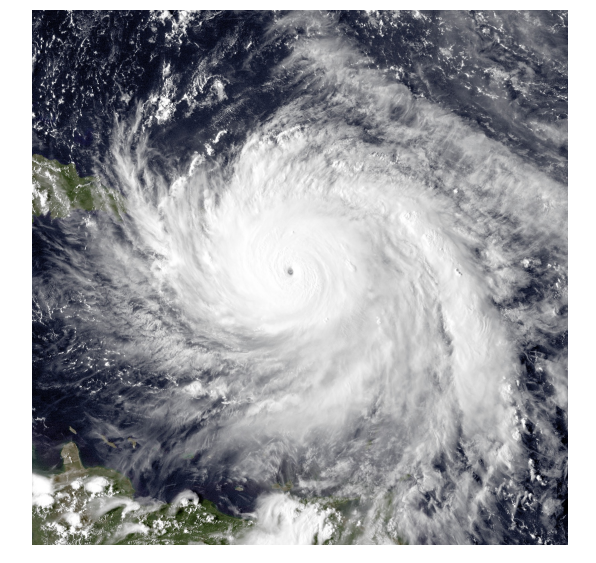

#### Challenge: Hurricane Names and Stereotypes

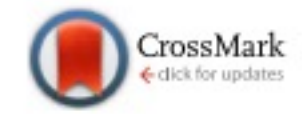

#### Female hurricanes are deadlier than male hurricanes

Kiju Jung<sup>a,1</sup>, Sharon Shavitt<sup>a,b,1</sup>, Madhu Viswanathan<sup>a,c</sup>, and Joseph M. Hilbe<sup>d</sup>

\*Department of Business Administration and <sup>b</sup>Department of Psychology, Institute of Communications Research, and Survey Research Laboratory, and <sup>o</sup>Women and Gender in Global Perspectives, University of Illinois at Urbana-Champaign, Champaign, IL 61820; and <sup>d</sup>Department of Statistics, T. Denny Sanford School of Social and Family Dynamics, Arizona State University, Tempe, AZ 85287-3701

Edited\* by Susan T. Fiske, Princeton University, Princeton, NJ, and approved May 14, 2014 (received for review February 13, 2014)

Do people judge hurricane risks in the context of gender-based expectations? We use more than six decades of death rates from US hurricanes to show that feminine-named hurricanes cause significantly more deaths than do masculine-named hurricanes. Laboratory experiments indicate that this is because hurricane names lead to gender-based expectations about severity and this, in turn, guides respondents' preparedness to take protective action. This finding indicates an unfortunate and unintended consequence of the gendered naming of hurricanes, with important implications for policymakers, media practitioners, and the general public concerning hurricane communication and preparedness.

gender stereotypes | implicit bias | risk perception | natural hazard communication | bounded rationality

violence and destruction  $(23, 24)$ . We extend these findings to hypothesize that the anticipated severity of a hurricane with a masculine name (Victor) will be greater than that of a hurricane with a feminine name (Victoria). This expectation, in turn, will affect the protective actions that people take. As a result, a hurricane with a feminine vs. masculine name will lead to less protective action and more fatalities.

#### **Archival Study**

To test this hypothesis, we used archival data on actual fatalities caused by hurricanes in the United States (1950-2012). Ninetyfour Atlantic hurricanes made landfall in the United States during this period (25). Nine independent coders who were blind to the hypothesis rated the masculinity vs. femininity of historical hurricane names on two items  $(1 = v_{\text{PPV}})$  masculine  $11 = v_{\text{PPV}}$ 

#### this analysis is tricky and much debated

what would it take to try to replicate this study?

simple version: classify names and count deaths